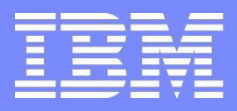

IBM Power Systems - IBM i

Modernisation, développement d'applications et DB2 sous IBM i *Technologies, outils et nouveautés 2012-2013*

8 et 9 avril 2013 – IBM Client Center Paris, Bois-Colombes

### **S25 - Développement Web en RPG**

*Lundi 9 avril – 13h30-15h00*

Philippe Lachenko & Patrick Renouf – PHL Soft

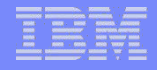

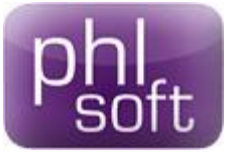

- Société française
- **10 ans d'existence**
- Développements d'outils pour IBM i
- 150 clients
- **Dont 20 éditeurs de logiciels**
- 5 produits intégrés dans le même package : PHL WEB – PHL Print – PHL Revamp
	- PHL Query PHL XML

### Modernisation d'applications en 6 étapes

- Finalité : applications full web et impressions PDF
- Eviter la réécriture longue, fastidieuse, risquée
- **PHL SOFT propose une modernisation progressive.**

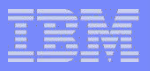

- Webisation instantanée paramétrable
- Full web (pas d'applet ni plug-in sur le PC)
- **Prise en main rapide**
- Accès au clavier ou à la souris
- **Le plus : transfert sur Excel des sous-fichiers**
- **Prise en compte des mots-clés 5250 étendus**
- Mots-clés PHL spécifiques (graphes, loupes, etc.)

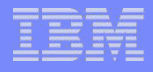

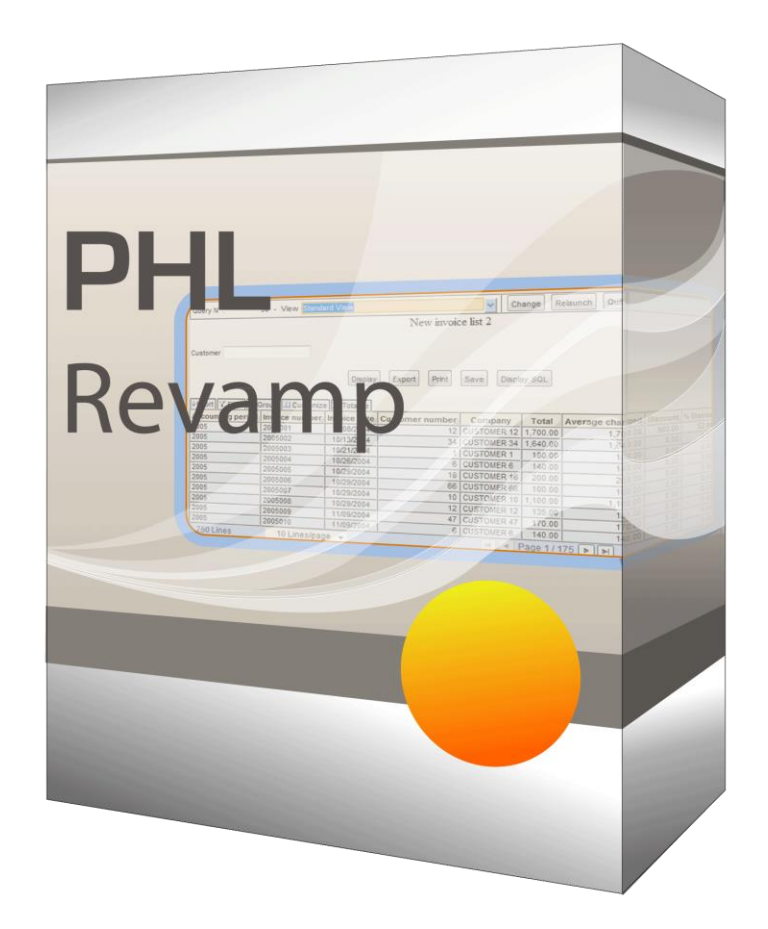

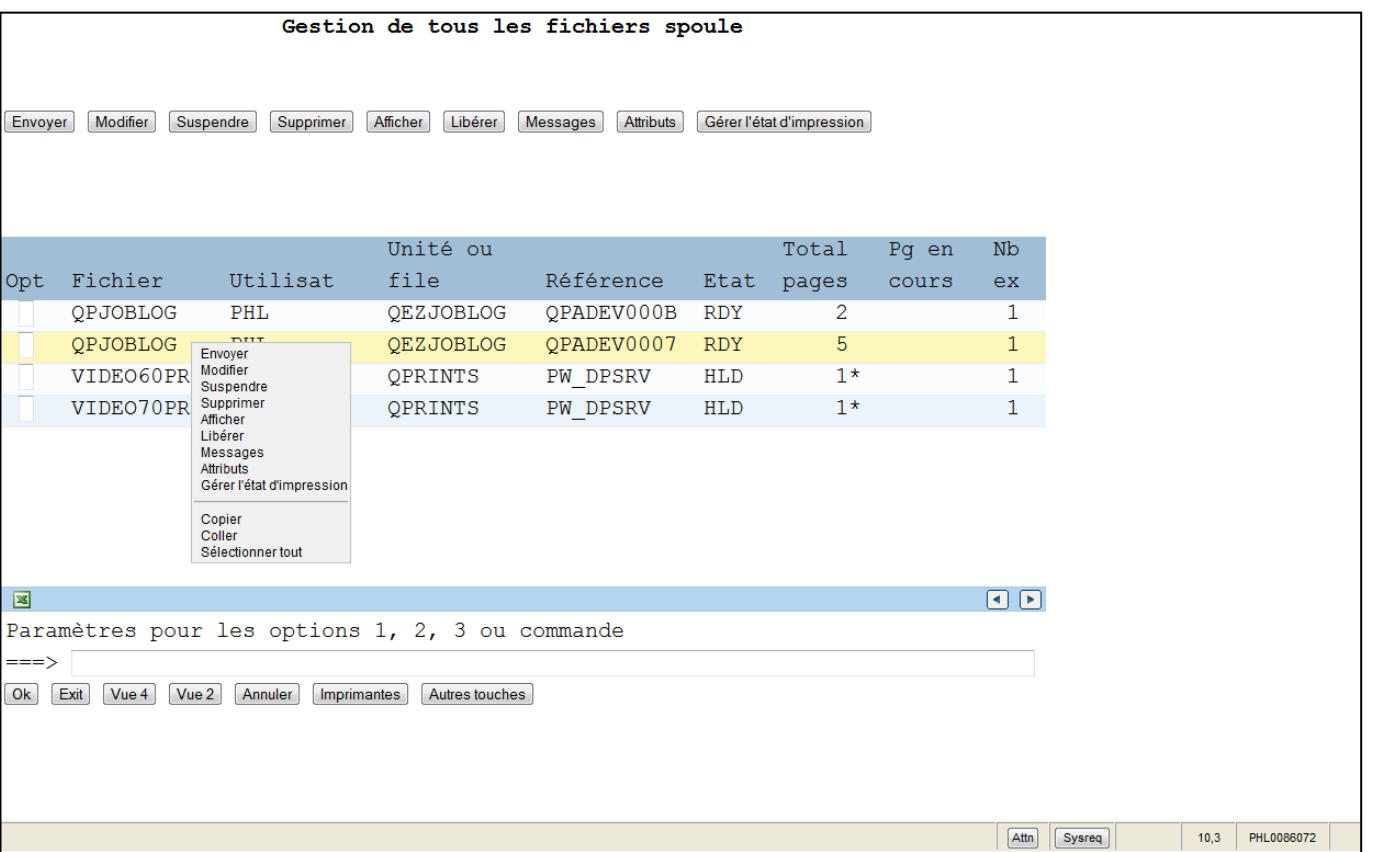

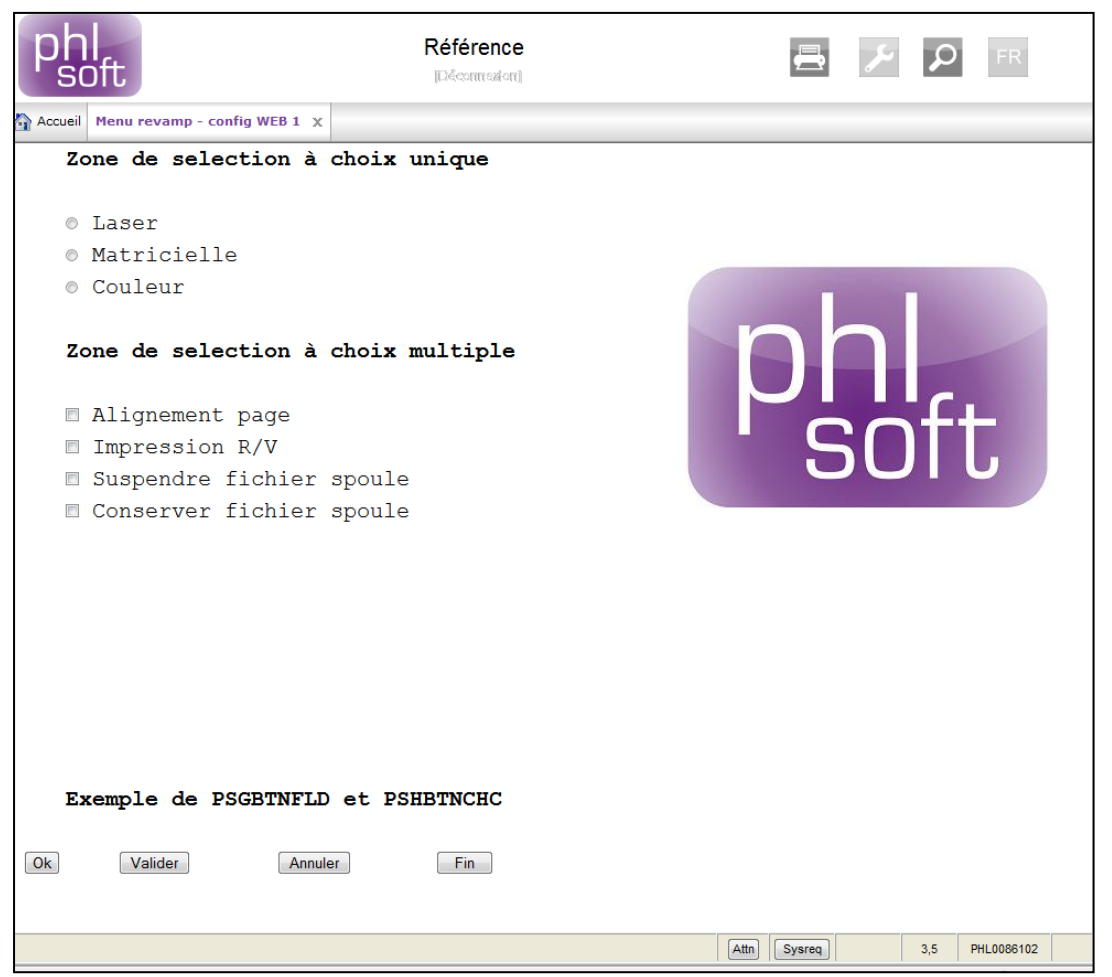

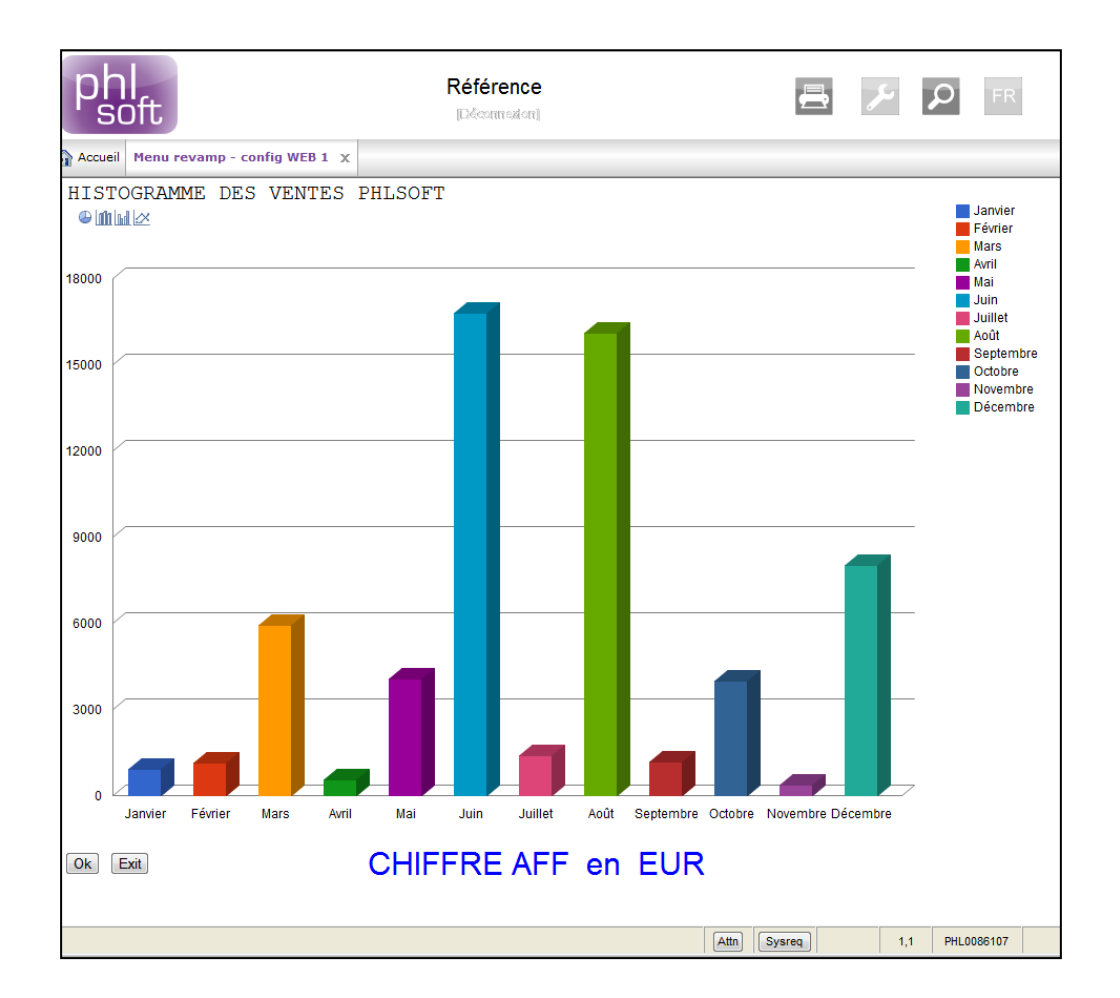

### Etape 2 : Mise en place d'un portail

- Appel de tous types de programmes web
- Gestionnaire de menus sécurisé
- Gestion des utilisateurs et des groupes
- **Exécution des options dans des onglets**
- Design paramétrable
- Multilingue intégré (Unicode)
- Gestion des environnements (variables)

# Etape 2 : Mise en place d'un portail

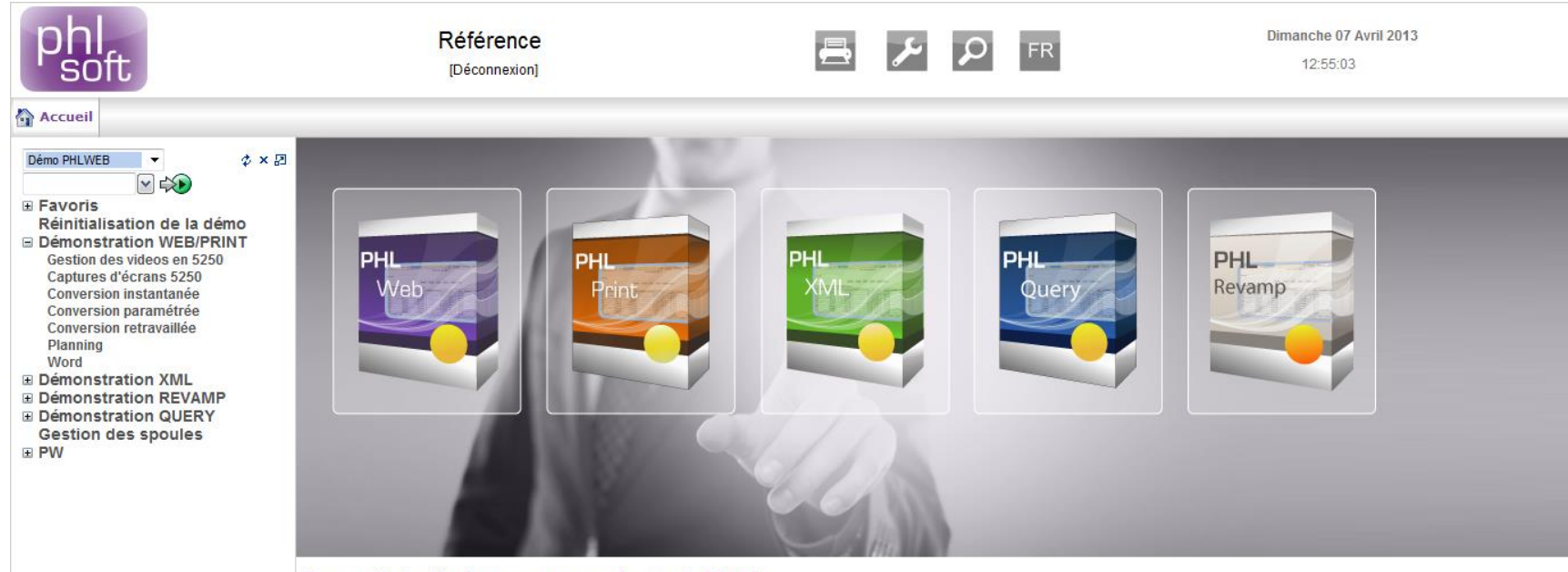

Nos outils de développements pour le monde IBM i

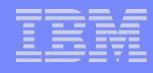

### Etape 2 : Mise en place d'un portail

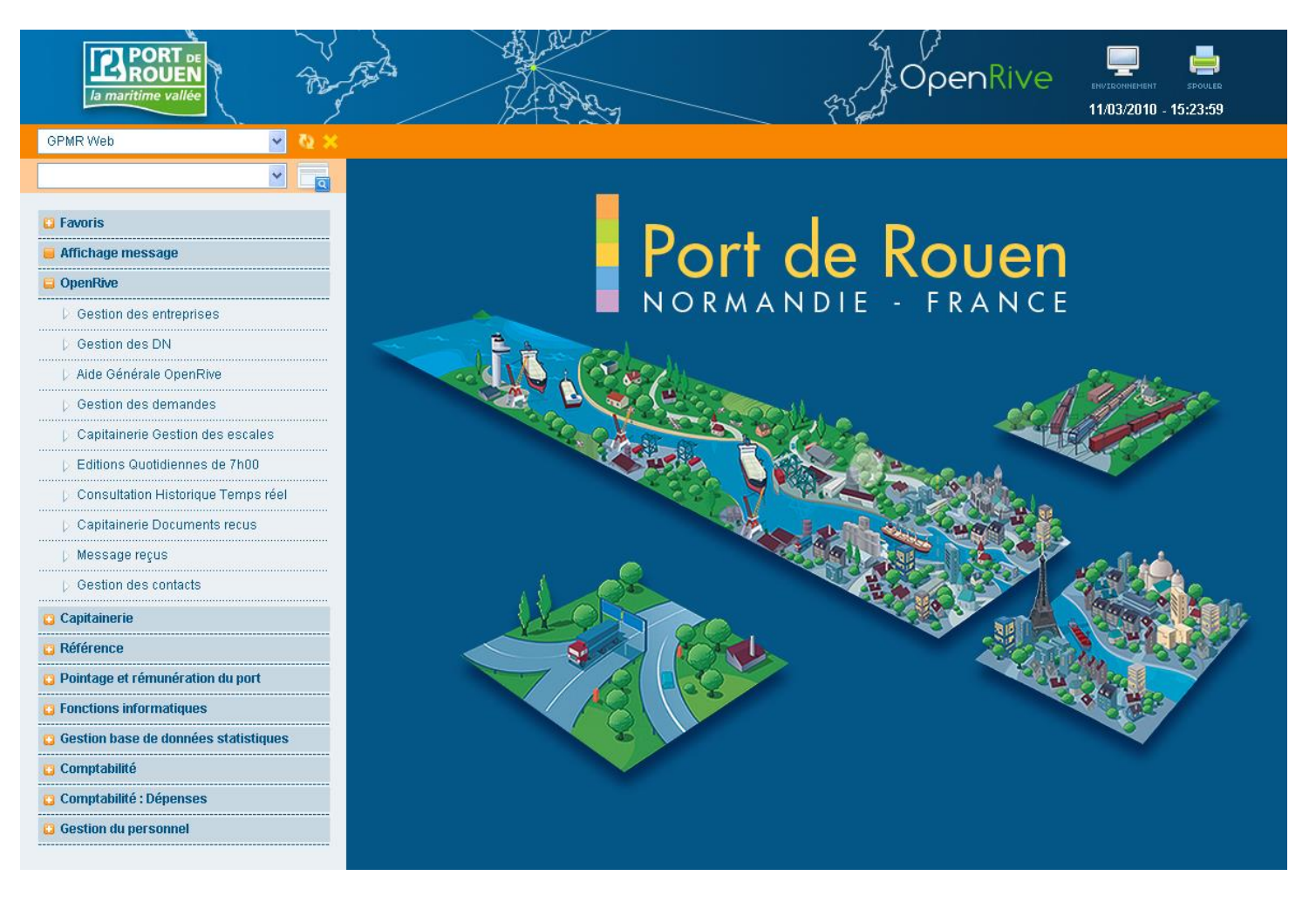

### Etape 3 : Requêtes et analyse de données

- 2 interfaces de conceptions (SQL et Query/400)
- Reprise des queries IBM
- **Liens entre queries et programmes ou autres queries**
- Utilisation des variables d'environnement du portail
- Une seule interface d'utilisation
- Possibilité de trier, filtrer, grouper, personnaliser les colonnes
- Sauvegarde de vues réutilisables
- **Exportation au format Excel ou PDF**

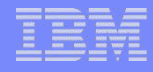

### Etape 3 : Requêtes et analyse de données

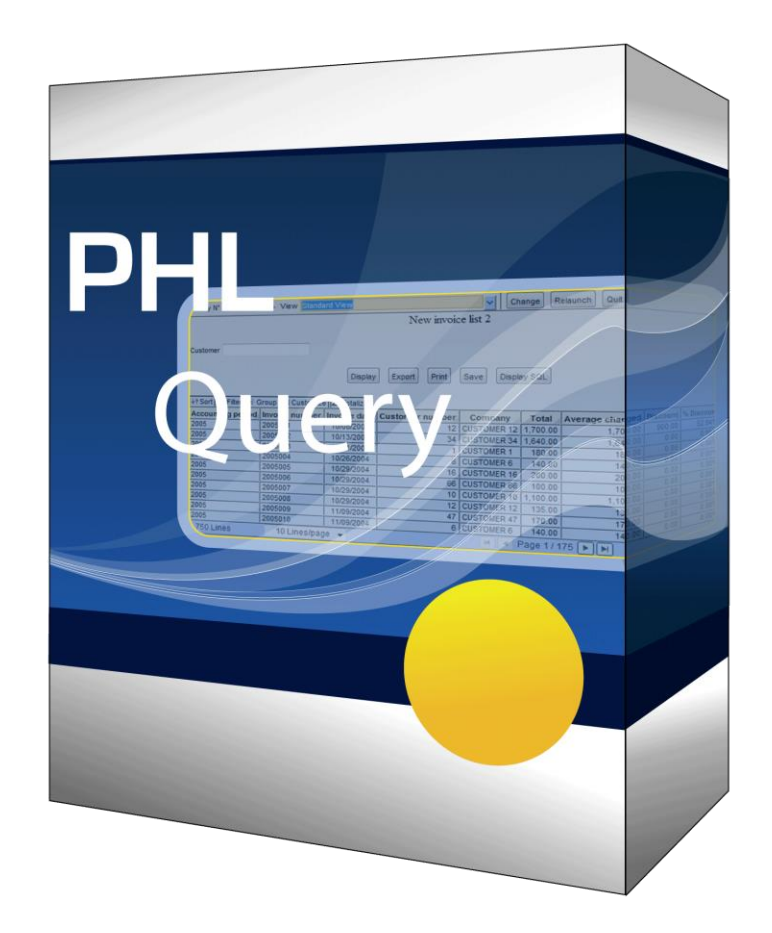

### Etape 3 : Requêtes et analyse de données

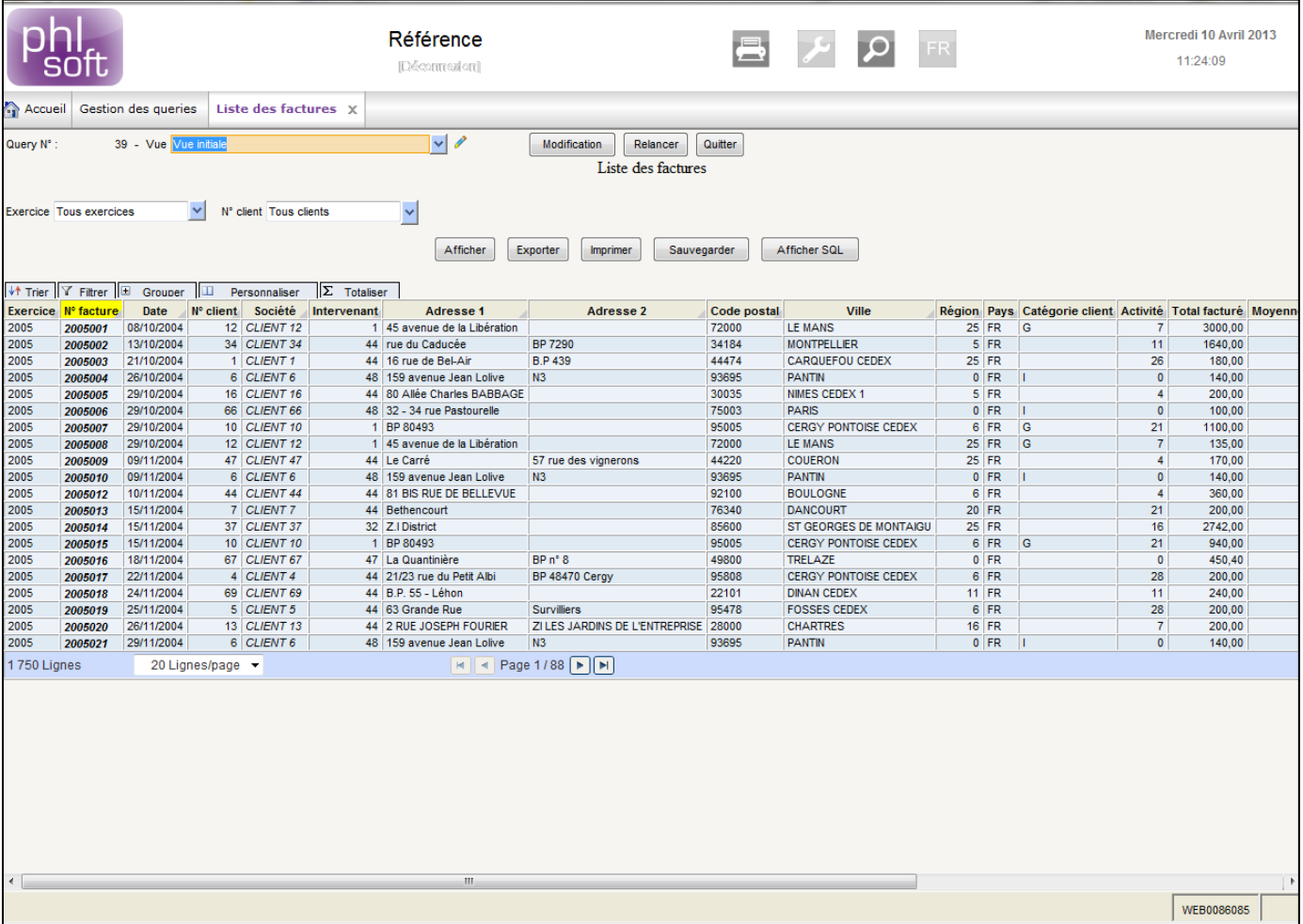

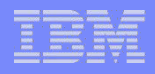

- **Programme full web (plus de session 5250)**
- SDA remplacé par PHL SDW avec interface WYSIWYG
- DSPF remplacés par des sources XML puis compilés
- Développement RPG identique à celui du mode 5250 (exfmt, write, read, readc)
- Les limites de 24x80 ou 27x132 caractères disparaissent
- Ajout de composants graphiques (boutons, combos, images, onglets...)
- Sous-fichiers avec tris, recherches, choix de colonnes
- Possibilité de disposer les sous-fichiers côte à côte

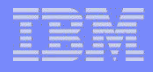

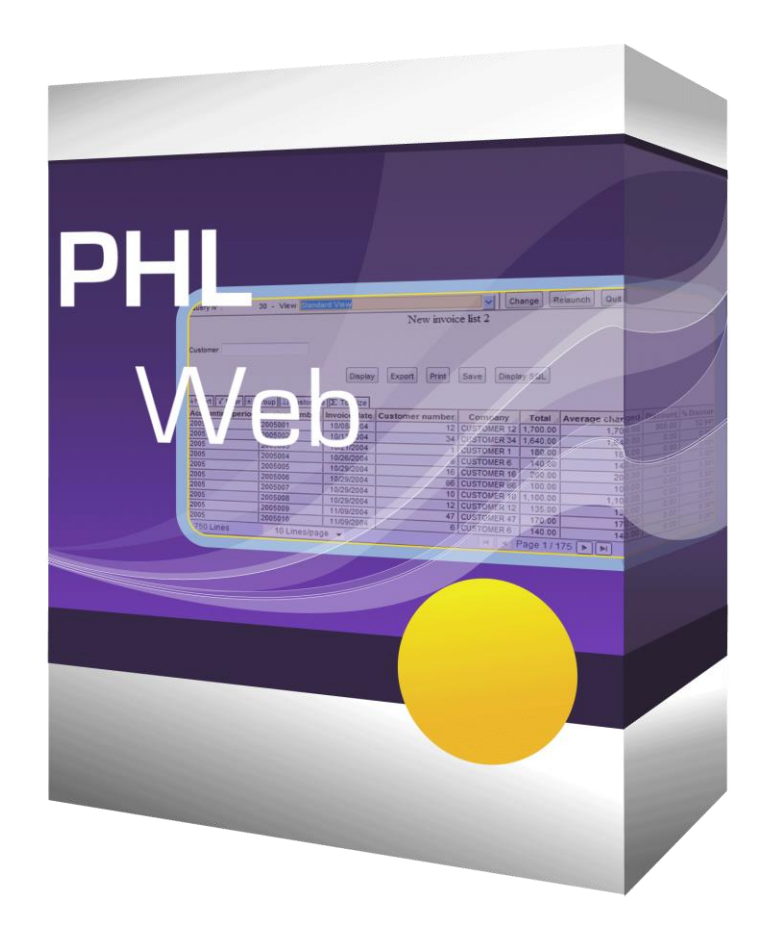

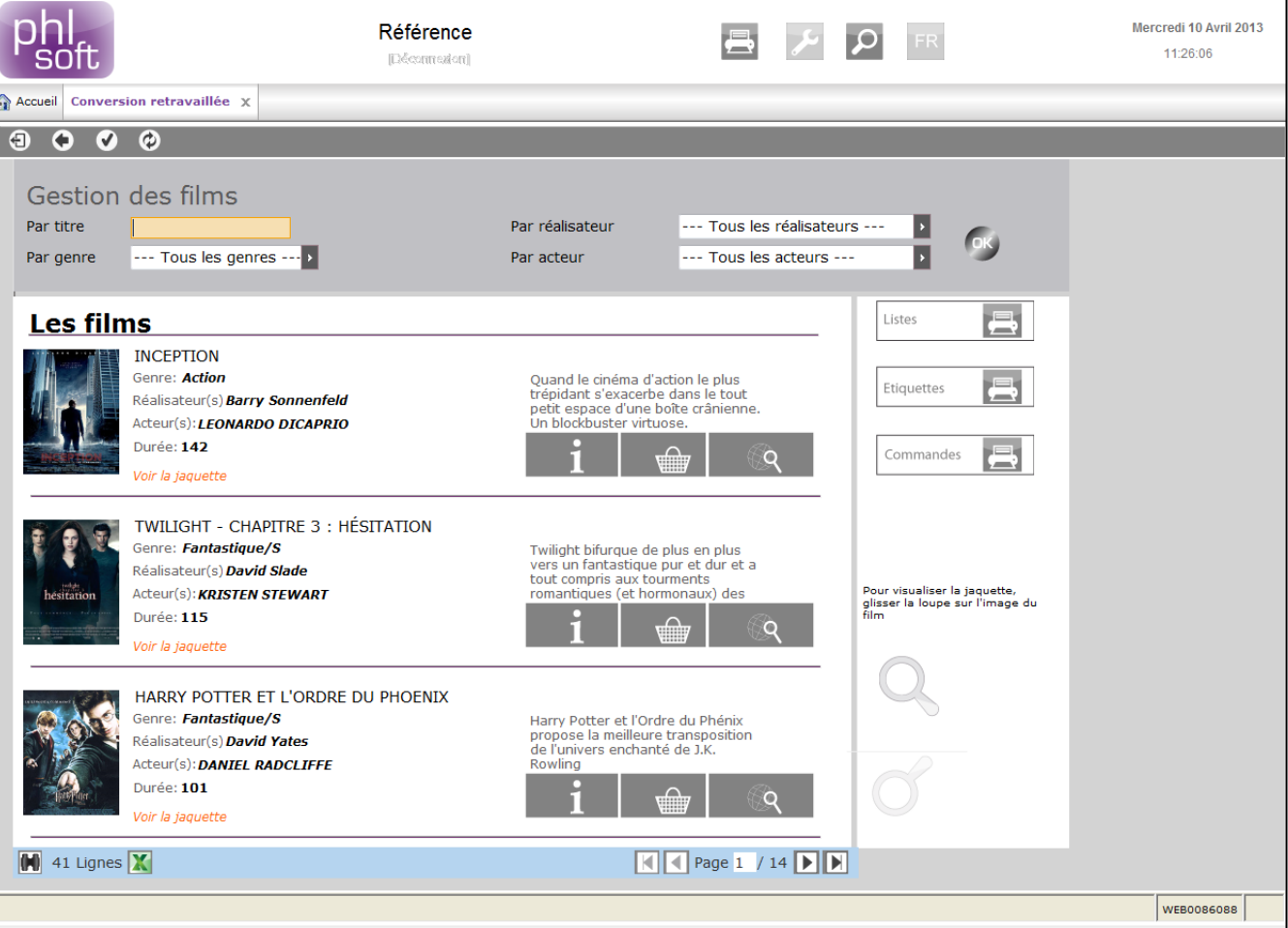

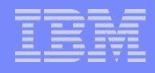

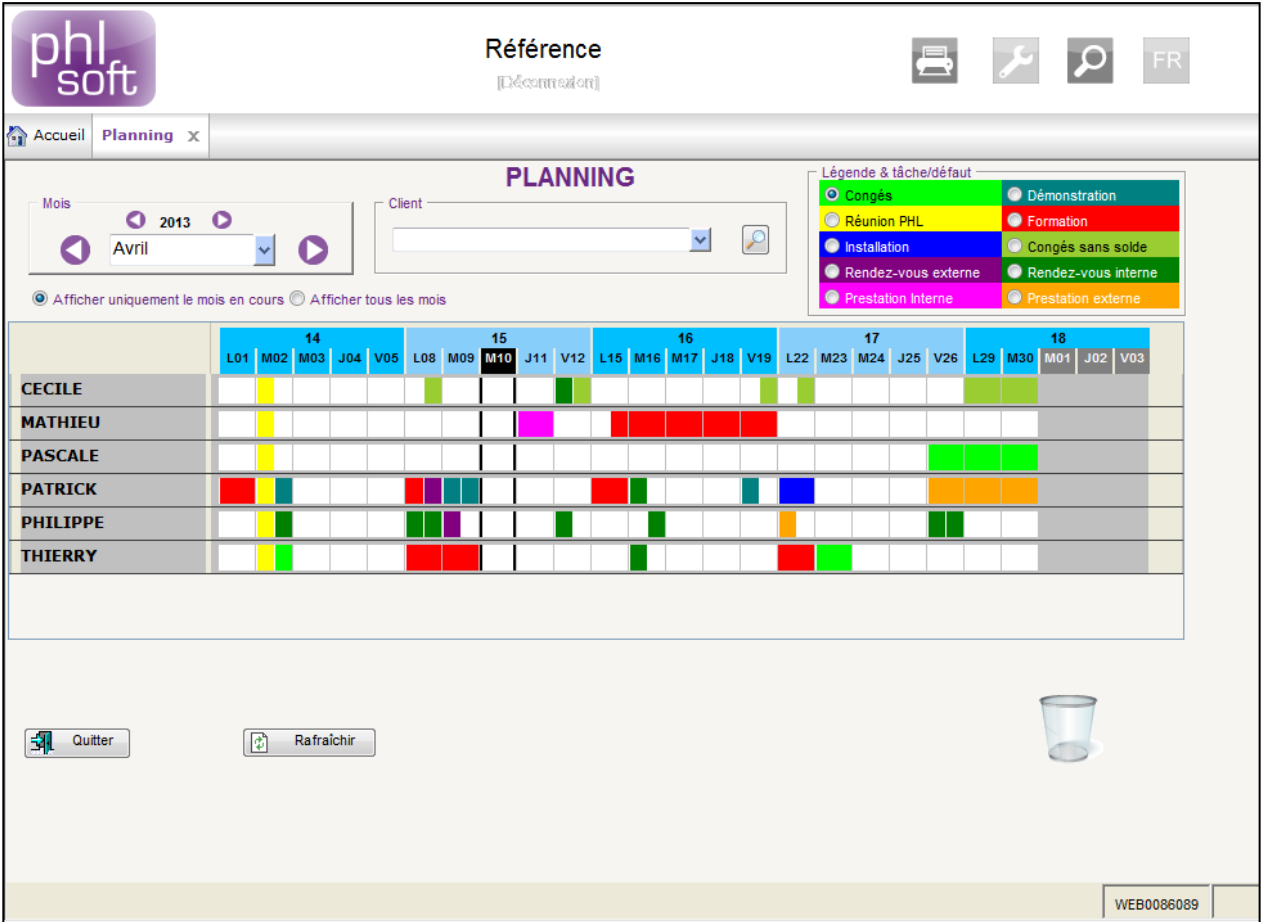

### Etape 5 : Développement de programmes d'édition

- Spoule généré directement en mode graphique
- RLU remplacé par PHL SDW avec interface WYSIWYG
- PRTF remplacés par des sources XML puis compilés
- Développement RPG identique à celui du mode 5250

 Ajout de composants graphiques (images, codes barres, formes...)

- Sauts de page gérés par PHL Print
- Affichage automatique en PDF depuis PHL Web
- Génération des PDF sur l'IFS ou impression directe

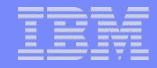

### Etape 5 : Développement de programmes d'éditions

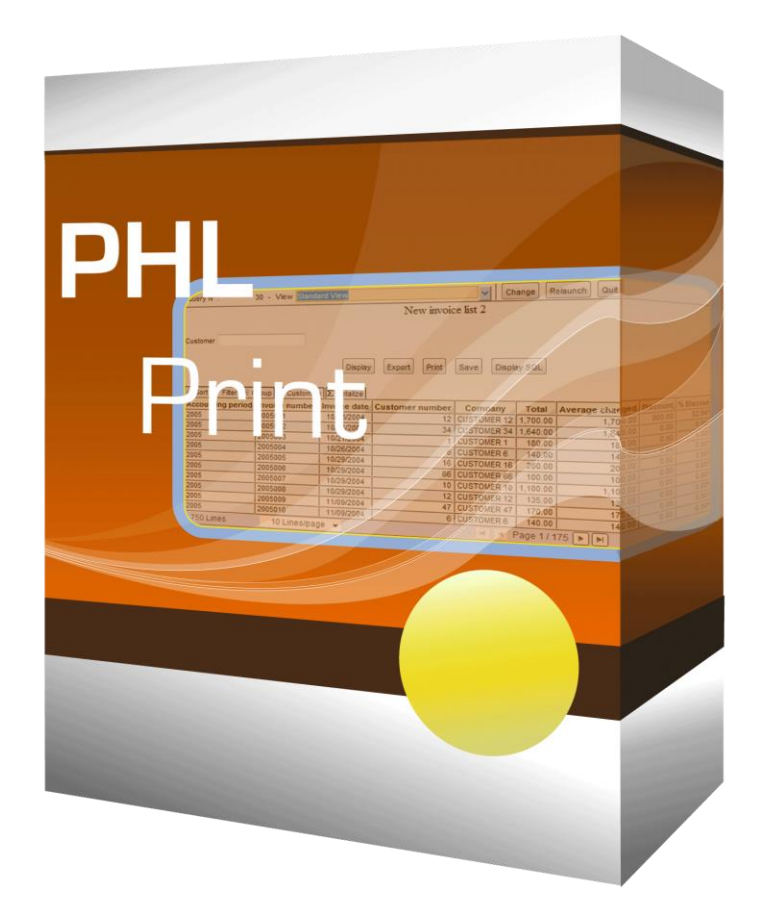

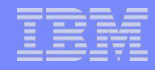

### Etape 5 : Développement de programmes d'éditions

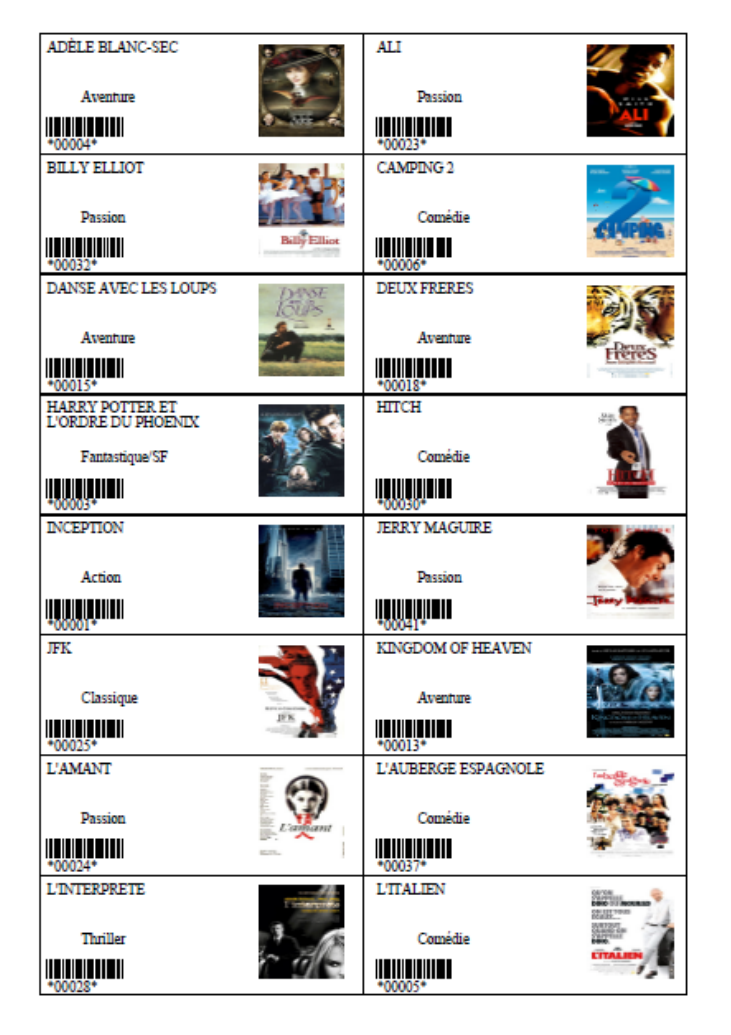

## Etape 6 : Echanges de données avec XML

- Gestion des flux XML sur IBM i
- Deux modes : EDI et web services
- Traitements totalement intégrés dans les applications
- Robot de gestion automatique des réceptions et envois
- Web services : client ou serveur. Protocole SOAP supporté.
- **Editeur graphique pour le développement**

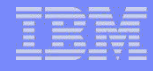

### Etape 6 : Echanges de données avec XML

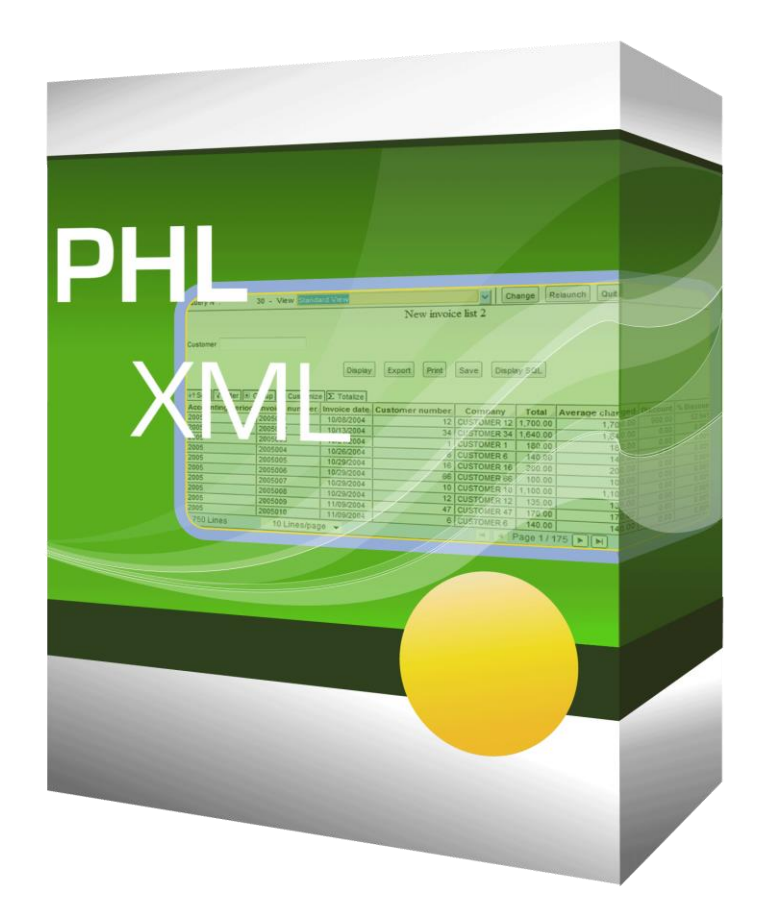

### Chaque entreprise déroule son propre scénario

- **Modernisation progressive : webisation instantanée puis** développement d'écrans web
- Mise en place d'un portail puis développement de requêtes
- Conversion d'écrans vers le web puis réalisation de documents destinés à la diffusion et à l'impression
- Développement d'écrans web puis réalisation de web services pour les échanges avec l'extérieur

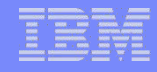

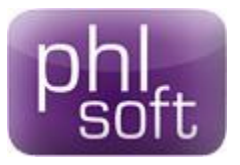

# Editeur de solutions de modernisation et de développement web sur IBM i (AS/400)

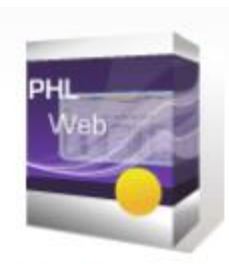

Développement web

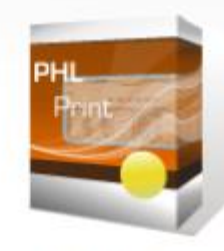

Génération **PDF** 

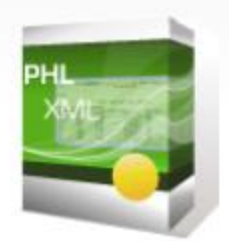

**Solutions XMI** 

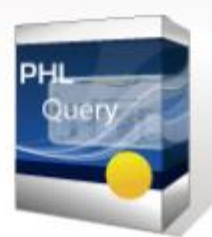

Requêtes et rapports

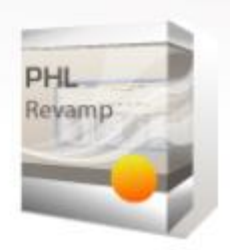

Webisation instantanée

### http://www.phlsoft.com

#### Et demain >>>

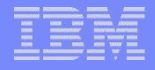

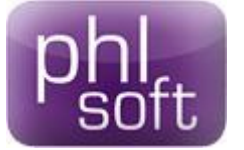

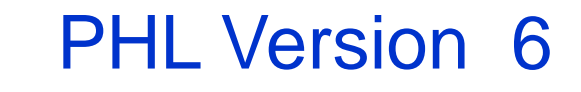

- Portail compatible Tablette et Mobiles
- **PHL Web : composants planning, treewiew, grid, graphes** natifs
- **PHL Print : composants planning, tableaux, graphes**
- PHL Query : graphes, tableaux croisés dynamiques

Nouveau produit >>>

Disponible en octobre 2013

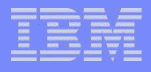

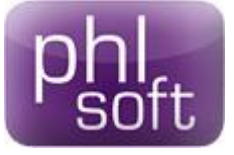

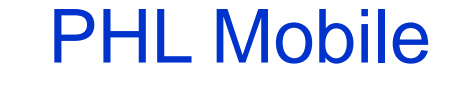

- Développement d'applications mobiles déconnectées
- Compatible avec smartphones, tablettes et PC
- **Développement sur IBM i**
- **Installation automatique par Internet**
- Synchronisation automatique des BD

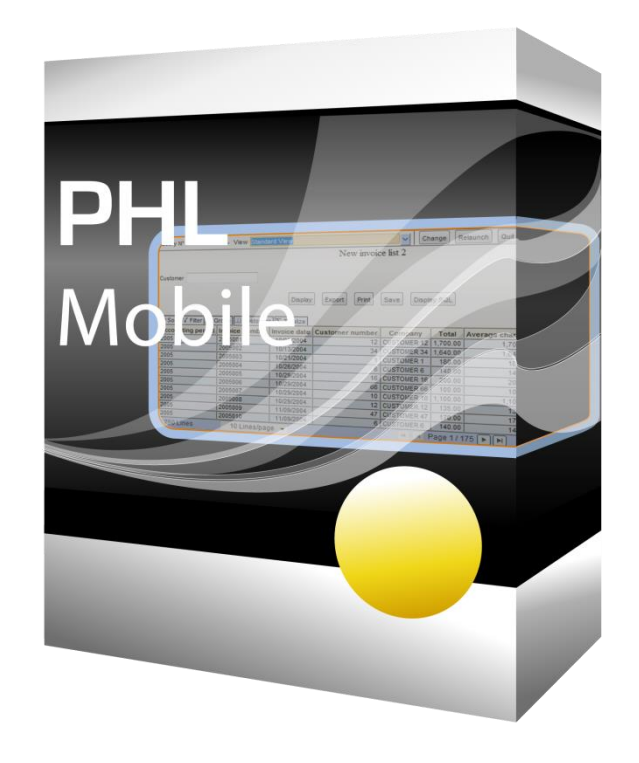

Disponible en octobre 2013